# **1 O modelo relacional**

## **1.1 Sumario**

- [1](#page-0-0) [Introdución](#page-0-0)
- [2](#page-0-1) [Estrutura do modelo relacional](#page-0-1)
	- ♦ [2.1](#page-0-2) [Relacións](#page-0-2)
	- ◆ [2.2](#page-1-0) [Dominios](#page-1-0)
	- ♦ [2.3](#page-1-1) [Intensión e extensión](#page-1-1)
	- ♦ [2.4](#page-1-2) [Grao e cardinalidade](#page-1-2)
- [3](#page-1-3) [Restricións do modelo relacional](#page-1-3)
	- ◆ [3.1](#page-1-4) [Atributos](#page-1-4)
	- ◆ [3.2](#page-1-5) [Chaves](#page-1-5)
	- ♦ [3.3](#page-1-6) [Integridade referencial](#page-1-6)
- [4](#page-2-0) [Operacións](#page-2-0)
- [5](#page-2-1) [Transformación do modelo E-R ao modelo relacional](#page-2-1)
	- ♦ [5.1](#page-2-2) [Entidades e atributos](#page-2-2)
	- ♦ [5.2](#page-2-3) [Entidades débiles](#page-2-3)
	- ♦ [5.3](#page-3-0) [Transformación de relacións binarias](#page-3-0)
	- [5.4](#page-4-0) [Transformación de relacións reflexivas ou recursivas](#page-4-0) ♦
		- ◊ [5.4.1](#page-4-1) [Relacións recursivas 1:N](#page-4-1)
		- ◊ [5.4.2](#page-4-2) [Relacións recursivas N:M](#page-4-2)
	- [5.5](#page-4-3) [Transformación de xerarquías](#page-4-3) ♦
		- ◊ [5.5.1](#page-4-4) [Eliminar os subtipos](#page-4-4)
		- ◊ [5.5.2](#page-5-0) [Eliminar o supertipo](#page-5-0)
		- ◊ [5.5.3](#page-5-1) [Eliminación da xerarquía](#page-5-1)
- [6](#page-6-0) [Normalización do modelo relacional](#page-6-0)

# <span id="page-0-0"></span>**2 Introdución**

O modelo relacional foi desenvolvido polo investigador [E.F Codd](http://es.wikipedia.org/wiki/Edgar_Frank_Codd) en 1970 como alternativa aos modelos existentes até ese momento. Estes modelos tiñan bastantes problemas (inseguridade, falta de concorrencia, etc.), os cales xa se comentaron en [seccións anteriores](https://manuais.iessanclemente.net/index.php/Sistemas_xestores_de_bases_de_datos#Os_SXBD).

O modelo de Codd baséase en dúas áreas das matemáticas: a teoría de conxuntos e a lóxica de predicados, polo que é un modelo moi sólido. Perseguía, entre outros, os seguintes obxectivos:

- **Independencia física dos datos**. O xeito de almacenar os datos non debe influír na súa manipulación lóxica.
- **Independencia lóxica dos datos**. Os cambios que se realicen na BBDD non deben repercutir nos programas e usuarios que acceden a ela (recorda os tres niveis da [arquitectura ANSI/SPARC\)](https://manuais.iessanclemente.net/index.php/Sistemas_xestores_de_bases_de_datos#Niveis_de_abstracci.C3.B3n)
- **Flexibilidade** para presentar aos usuarios os datos da forma máis axeitada á aplicación que utilicen.
- **Sinxeleza** para a comprensión e manipulación da base de datos por parte do usuario final.

Hoxe en día o modelo relacional é o máis coñecido e soportado (aínda que non completamente) polos SXBD (MySQL, Postgress, ORACLE, INFORMIX,... ).

# <span id="page-0-1"></span>**3 Estrutura do modelo relacional**

## <span id="page-0-2"></span>**3.1 Relacións**

O elemento básico do modelo relacional é a **relación** que se representa mediante unha **táboa** (en realidade un conxunto de relacións representadas mediante táboas).

Cada relación ten un **nome** e unha lista de **atributos** (as columnas da táboa) que describen un conxunto de entidades do mundo real. Cada fila (**tupla**) dunha táboa representa unha entidade do mundo real. Ademais:

- Unha relación non admite filas duplicadas.
- As filas e columnas non están ordenadas.

• A táboa é plana, é dicir, o cruce dunha fila e unha columna só pode ter un valor, por tanto, non se admiten atributos multivaluados. Por iso dise que cada valor dun atributo debe ser **atómico** (un único valor) ou nulo (que se descoñece o seu valor).

### <span id="page-1-0"></span>**3.2 Dominios**

Igual que no modelo E-R, os atributos poden tomar un conxunto de valores que se coñece como **dominio**. O dominio pode ser **xeral** (por exemplo, o código postal está formado por números naturais de cinco cifras) ou **restrinxido** (por exemplo, o atributo sexo pode tomar os valores H ou M).

### <span id="page-1-1"></span>**3.3 Intensión e extensión**

Unha relación ten un esquema ou **intensión** que é o conxunto de atributos que a forman, independentemente da orde na que estean. Represéntase da seguinte forma:

 $R(A1, \ldots, An)$ 

Salvo que se modifique a definición do esquema este é invariable ao longo do tempo, polo que é **estático**.

Por outra banda, a **extensión** dunha relación é o conxunto de tuplas, tal que cada tupla é unha lista de valores, é dicir, son os datos que hai na táboa nun momento dado (o contido da relación).

É dinámica, pois hai insercións, borrados e actualizacións dos datos da táboa ao longo do tempo.

### <span id="page-1-2"></span>**3.4 Grao e cardinalidade**

O **grao** dunha relación é o número de atributos que ten o seu esquema.

A **cardinalidade** e o número de filas que ten a relación nun momento dado.

## <span id="page-1-3"></span>**4 Restricións do modelo relacional**

Definen as regras que debe cumprir o modelo.

### <span id="page-1-4"></span>**4.1 Atributos**

O valor de cada atributo debe ser atómico e pertencente o dominio dese atributo, ie: dom(Idade): números naturais < 150. Ademais, os valores dun atributo deben verificar (**CHECK**) algunha condición, ie: idade para traballar 16 ? Idade ? 65

### <span id="page-1-5"></span>**4.2 Chaves**

Non pode haber tuplas repetidas. Deben diferenciarse polo menos no valor dun atributo ou conxunto de atributos.

- As **chaves candidatas** son aquelas que teñen un número mínimo de atributos para diferenciar cada tupla.
- A **chave primaria** (**PRIMARY KEY**) ou principal é a chave seleccionada entre todas as candidatas, para identificar a cada unha das entidades. Todo atributo que compón a chave primaria non pode conter valores nulos (**NOT NULL**).
- Unha **chave alternativa** (**UNIQUE**) é cada unha das chaves candidatas que non foron seleccionadas como primaria. Toda táboa debe ter unha chave primaria.

### <span id="page-1-6"></span>**4.3 Integridade referencial**

As regras de integridade referencial céntranse en como se relacionan as táboas no modelo relacional, é dicir, ás regras que se deben seguir cando relacionamos táboas.

Para relacionar dúas táboas úsanse **chaves foráneas**, tamén chamadas chave alleas (**FOREIGN KEY**). Unha chave allea é un conxunto de atributos dunha táboa que son chave primaria noutra táboa. Os valores que pode tomar unha chave foránea deben existir na chave primaria da táboa correspondente ou ser nulos, é dicir, os valores dunha chave foránea non poden facer referencia a algo que non existe na táboa á que se referencia.

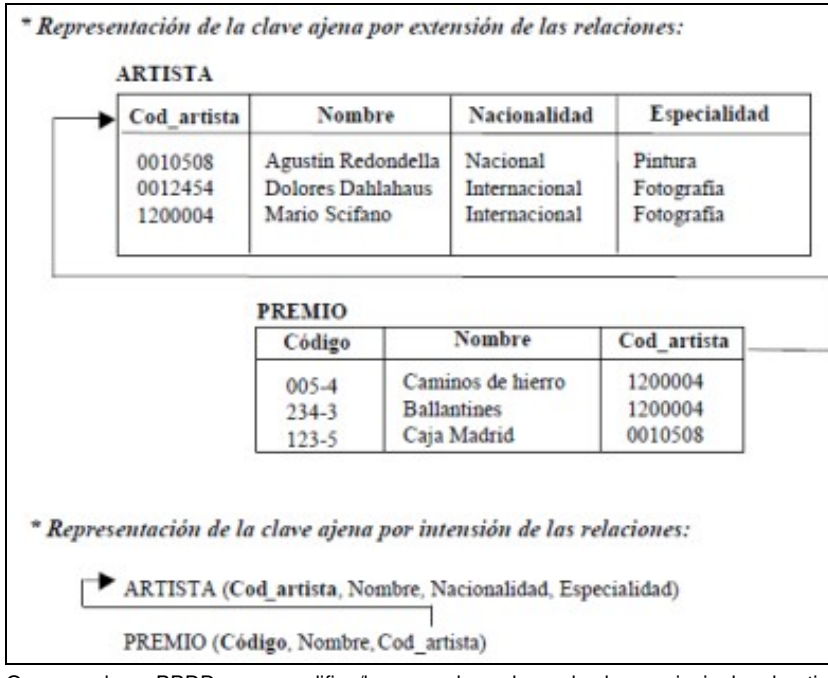

Que sucede na BBDD se se modifica/borra un dos valores da chave principal cod\_artista? Distínguense catro casos:

- **Borrado/Modificación en cascada** (**CASCADE**): o borrado dunha tupla, ou a modificación dos valores da chave principal dunha tupla dunha relación, ocasiona o borrado ou a modificación de todas as tuplas relacionadas na outra relación.
- **Borrado/Modificación restrinxida** (**RESTRICTED**): se se quere borrar unha tupla coa súa chave primaria nunha relación e existen tuplas noutras relacións con esa chave como chave allea, non se permite levala a cabo.
- **Borrado/Modificación con posta a nulos** (**SET NULL**): o borrado dunha tupla, ou a modificación dos valores da chave principal, fai que os atributos da chave foránea tomen valores nulos, sempre e cando os teñan permitidos.
- **Borrado/Modificación con posta a valores por defecto** (**SET DEFAULT**): o borrado dunha tupla, ou a modificación dos valores da chave principal fai que os atributos da chave foránea tomen os valores por defecto, sempre e cando existan tuplas na táboa principal con eses valores por defecto na chave primaria.

# <span id="page-2-0"></span>**5 Operacións**

Para poder traballar co modelo relacional (crear relacións, introducir datos, etc.) Codd definiu a **álxebra relacional**. Os SXBD utilizan linguaxes baseadas na [álxebra relacional.](http://es.wikipedia.org/wiki/%C3%81lgebra_relacional)

A linguaxe aceptada por todos os sistemas de bases de datos comerciais é o SQL, linguaxe estruturada de consulta que permite crear, manipular e obter datos de todos os obxectos que constitúen a base de datos. Esta linguaxe foi normalizado pola Organización Internacional de Estándares (ISO) en 1992 e sofre, como todos os estándares, revisións periódicas que fan que continuamente se editen anexos da norma (actualmente chámase **SQL:2008**). No entanto e como case todas as normas, non está soportada 100% por ningún produto comercial, é dicir, cada SGBD incorpora o seu propio SQL que recolle, dependendo de cada sistema, o máis significativo do estándar.

# <span id="page-2-1"></span>**6 Transformación do modelo E-R ao modelo relacional**

Unha vez obtido o esquema conceptual mediante o modelo E-R entramos na fase de deseño lóxico de datos. As regras principais para transformar un modelo E-R a un esquema relacional son as que se detallan a continuación.

## <span id="page-2-2"></span>**6.1 Entidades e atributos**

Toda **entidade** transfórmase nunha táboa, elixindo unha das claves candidatas como clave primaria.

Todo **atributo** transfórmase nunha columna dentro dunha táboa.

## <span id="page-2-3"></span>**6.2 Entidades débiles**

As **entidades débiles** transfórmanse directamente en táboas. A súa clave primaria obtense como combinación da clave parcial da entidade débil e da clave da entidade forte.

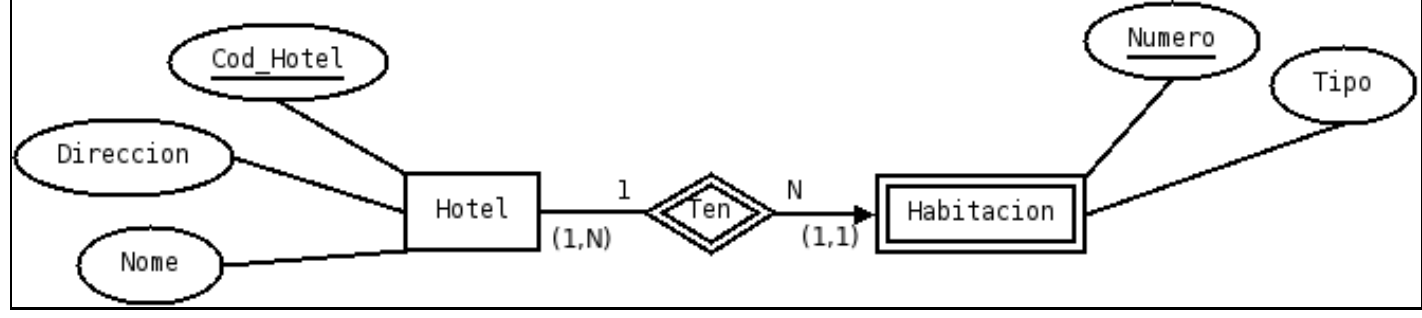

O diagrama anterior transformaríase da seguinte forma:

```
Hotel(Cod_Hotel, Nome, Direccion)
Habitacion(Cod_Hotel, Numero, Tipo)
```
### <span id="page-3-0"></span>**6.3 Transformación de relacións binarias**

**Relacións binarias 1:N**. Transfórmanse introducindo a clave do lado 1 como foránea no lado N. No caso de que a relación teña atributos • propios é aconsellable levalos para a táboa asociada coa entidade do lado N. Tamén se pode crear unha táboa, conxugando as claves das entidades que relaciona e incorporando os atributos da relación binaria.

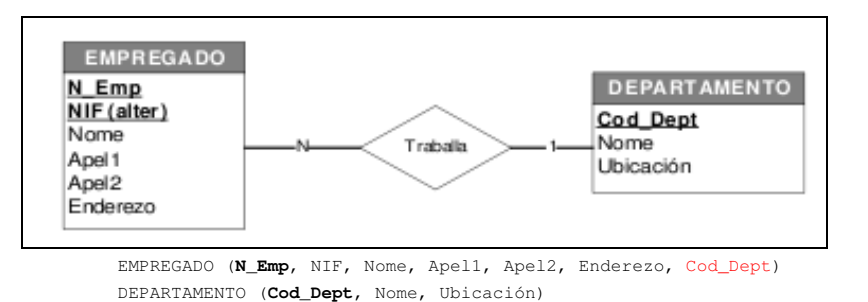

**Relacións binarias N:M**. Xeran sempre unha táboa adicional na que a clave é a combinación das claves das entidades que relaciona. Se • existen atributos na relación tamén se incorporan á nova táboa.

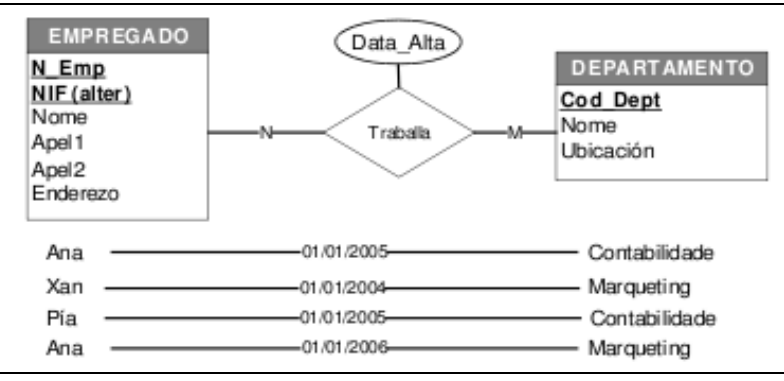

EMPREGADO (**N\_Emp**, NIF, Nome, Apel1, Apel2, Enderezo) DEPARTAMENTO (**Cod\_Dept**, Nome, Ubicación) TRABALLA (**N\_Emp**, **Cod\_Dept**, Data\_Alta)

**Relacións binarias 1:1**. Resólvense introducindo unha clave foránea nunha das entidades relacionadas. Normalmente, propágase a chave • primaria do lado parcial (cardinalidade (0,1)) como chave foránea no lado total da relación (cardinalidade (1,1)) xunto cos atributos desta. No caso de que a relación teña atributos propios hai que propagalos para calquera das táboas asociadas coas entidades, a ser posible para aquela que teña participación total da relación, é dicir, a que teña cardinalidade (1,1). Tamén se podería crear unha nova táboa conxugando as chaves das entidades e os atributos da relación. No seguinte exemplo estase supoñendo que un empregado obrigatoriamente ten que traballar nun departamento, pero un departamento pode non ter empregados traballando nel.

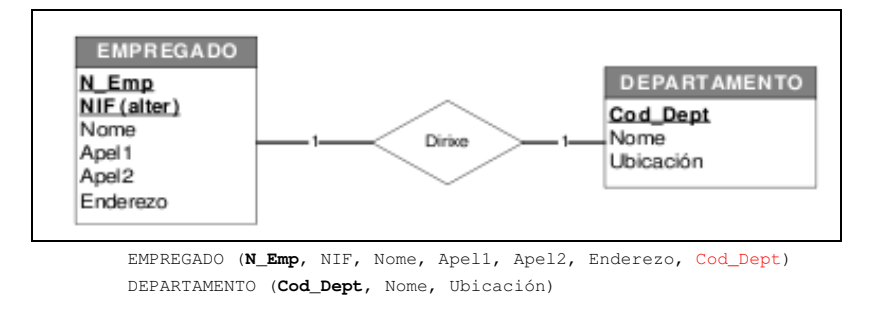

### <span id="page-4-0"></span>**6.4 Transformación de relacións reflexivas ou recursivas**

### <span id="page-4-1"></span>**6.4.1 Relacións recursivas 1:N**

Procédese do mesmo xeito que no caso das relacións tipo binarias 1:N, onde a clave primaria do lado 1 se introducía no lado N da relación como clave foránea, neste caso a entidade do lado 1 é a mesma que a do lado N. Se a relación ten atributos tamén se inclúen na táboa. Por exemplo:

EMPREGADO(**NSS**, Nome, Apel1, Apel2, Enderezo, Sexo, Data\_Nac, *NSS\_Supervisor*)

### <span id="page-4-2"></span>**6.4.2 Relacións recursivas N:M**

Crear unha nova táboa cos atributos da relación e dúas veces os atributos que conforman a chave primaria da entidade que relaciona. Por exemplo, se supoñemos que un empregado pode ter varios xefes distintos na mesma data:

```
EMPREGADO (NSS, Nome, Apel1, Apel2, Enderezo, Sexo, Data_Nac)
TEN (NSS_Subordinado, NSS_Xefe, data)
```
### <span id="page-4-3"></span>**6.5 Transformación de xerarquías**

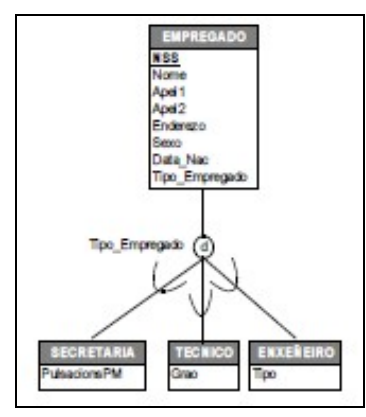

Partiremos do seguinte exemplo de xerarquía total e sen solapar. Para pasar estas relacións ao modelo relacional temos varias opcións que se verán a continuación.

#### <span id="page-4-4"></span>**6.5.1 Eliminar os subtipos**

#### • **Transformación**.

- 1. Transfírense os atributos dos subtipos ao supertipo.
- 2. Transfírense tamén as relacións dos suptipos ao supertipo e mantéñense as relacións nas que intervén o supertipo.
- 3. Existe un atributo t (se non existe xa na superclase un atributo discriminador) que indica a que subclase pertence cada tupla da táboa.
- 4. A clave primaria da única táboa será a da superclase.

```
EMPREGADO (NSS, Nome, Apel1, Apel2, Enderezo, Sexo, Data_Nac, Tipo_Empregado, PulsacionsPM, Grao, Tipo)
```
- Prodúcense valores nulos nos atributos que proveñen dos suptipos, ademais de acceder a datos non requiridos se se desexa coñecer información propia dun subtipo concreto.

- Se a xerarquía non é total, é dicir, hai empregados que poden non ser secretarios, técnicos ou enxeñeiros, habería que poñer valores nulos nos atributos Tipo\_empregado, PulsacionsPM, Grao e Tipo.

#### • **Cando se utiliza**.

- Non se pode usar esta opción en xerarquías solapadas pois cun só atributo discriminador non se poderían indicar as múltiples subclases ás que pode pertencer unha entidade.

- É unha boa opción se os subtipos teñen poucos atributos.

#### <span id="page-5-0"></span>**6.5.2 Eliminar o supertipo**

#### • **Transformación**.

- 1. Os atributos do supertipo pasan a cada un dos suptipos.
- 2. As relacións nas que apareza o supertipo aplícanse a cada un dos suptipos.
- 3. A clave primaria de cada táboa será a da superclase.

SECRETARIA (**NSS**, Nome, Apel1, Apel2, Enderezo, Sexo, Data\_Nac, Tipo\_Empregado, PulsacionsPM) TECNICO (**NSS**, Nome, Apel1, Apel2, Enderezo, Sexo, Data\_Nac, Tipo\_Empregado, Grao) ENXEÑEIRO (**NSS**, Nome, Apel1, Apel2, Enderezo, Sexo, Data\_Nac, Tipo\_Empregado, Tipo)

#### • **Inconvenientes**.

- Prodúcese redundancia.
- Aumenta o número de relacións.

- É máis lento xa que se require o acceso a varias entidades para recuperar a información común.

#### • **Cando se utiliza**.

- Só funciona con xerarquías totais (perderíanse aquelas entidades da superclase que non pertencesen a ningunha subclase) e sen solapamento.

- Aplícase cando o supertipo ten poucos atributos e participa en poucas relacións.

#### <span id="page-5-1"></span>**6.5.3 Eliminación da xerarquía**

#### • **Transformación**.

- 1. A relación xerárquica transfórmase en tantas relacións binarias como subtipos haxa.
- 2. Os subtipos transfórmanse en entidades débiles do supertipo.
- 3. Mantéñense as relacións e atributos do supertipo e dos subtipos.

EMPREGADO (**NSS**, Nome, Apel1, Apel2, Enderezo, Sexo, Data\_Nac, Tipo\_Empregado) SECRETARIA (**NSS**, PulsacionsPM) TECNICO (**NSS**, Grao) ENXEÑEIRO (**NSS**, Tipo)

- **Inconvenientes**. Produce un esquema máis complexo.
- **Cando se utiliza**. É a máis utilizada.

# <span id="page-6-0"></span>**7 Normalización do modelo relacional**

A normalización de bases de datos consiste en aplicar unha serie de regras ás relacións obtidas tras o paso do modelo entidade-relación ao modelo relacional. Cando consturímos un modelo relacional a partir dun modelo entidade-relación o habitual é que o modelo xa estea normalizado ata a 3ª forma normal (3FN). Por iso, úsase moito cando se deseña directamente o modelo relacional.

As bases de datos relacionales normalízanse para:

- Evitar a redundancia dos datos.
- Evitar problemas de actualización dos datos nas táboas.
- Protexer a integridade dos datos.

Vexamos un exemplo:

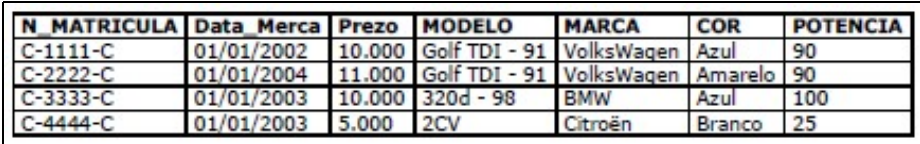

Na táboa anterior coñecendo a matrícula dun coche, pódense coñecer os demais datos asociados a ese coche: que modelo é, a que marca pertence, que cor ten e que potencia desenvolve.

Por outra banda pódese observar que para saber a potencia que ten un coche ou a que marca pertence, chega con coñecer o modelo do coche independentemente de se hai ou non algún exemplar matriculado.

Tomando en consideración o anterior a relación/táboa anterior presenta os problemas que se coñecen co nome xeral de **Anomalías de actualización**.

- **Anomalías de Borrado**. Sucede cando ao borrar unha tupla pérdese toda a información, neste caso, dun coche. Por exemplo se C-4444-C é o único coche que queda na táboa con modelo 2CV. Se se borra esa tupla, a información sobre un coche modelo 2CV (marca: Citroën e potencia: 2) perderase, ata que alguén matricule outro coche modelo 2CV.
- **Anomalías de Inserción**. Sucede cando non se pode rexistrar información nunha táboa ata que se dea unha situación extraordinaria. Por exemplo, se sae ó mercado o coche VOLKSWAGEN POLO-00 cunha potencia de 60CV. Este coche non poderá ser dado de alta na táboa anterior ata que alguén compre un.
- **Anomalías de modificación**. Se se ten un atributo que depende doutro que non é clave, e se rexistramos os dous ao mesmo tempo sucede que, se temos que modificar o valor do segundo atributo temos que facelo en tódalas tuplas. Isto carrexa un problema de potencial inconsistencia da BD, pois podemos esquecernos de modificar unha tupla, e ademais temos que ir tupla por tupla. Por exemplo, POTENCIA depende de MODELO. Cada vez que metamos un GOLF, por exemplo, temos que poñerlle a súa potencia de 90CV. E se hai que modificar esta potencia temos que ir tupla por tupla.

Para resolver estes problemas débese normalizar a táboa cando menos ate 3FN, deste xeito obtéñense dúas novas táboas que serían Taxi e Modelo. **De aí a importancia de facer un bo modelo ER**.

-[-Arribi](https://manuais.iessanclemente.net/index.php/Usuario:Arribi) 11:20 21 oct 2009 (BST)